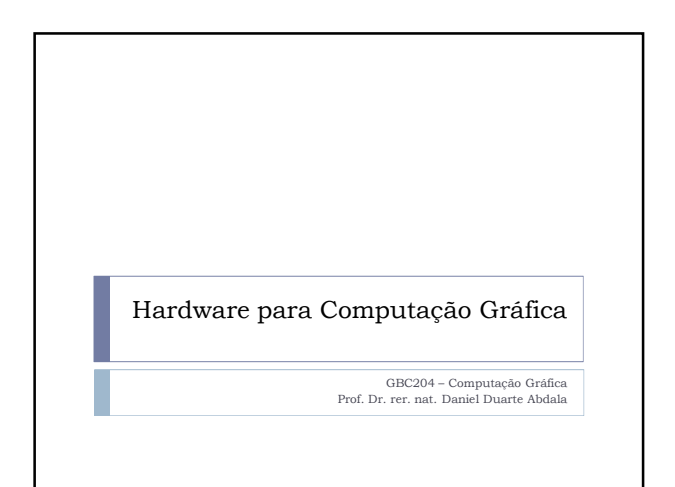

#### Introdução

- Para entendermos os requisitos de hardware impostos por aplicações de computação gráfica devemos primeiro entender a natureza dos dados gráficos;
- Dados gráficos podem ser divididos em dois tipos:
	- ▶ Vetoriais
	- matriciais

## Dados Vetoriais

- Dados vetoriais especificam coordenadas e regras de desenho;
- São muito mais compactos que sua contra-parte, os dados matriciais;
- São adequados para aplicações geométricas no entanto inadequados para fotorealismo;
- Em geral, cada entrada de um modelo vetorial apresenta a seguinte forma:
- <Primitiva>
	- <Lista de Pontos>
	- <Lista de Parâmetros>
- 

# Dados Vetoriais

- Ex:
- <Linha>  $\langle (0,0),(50,100) \rangle$
- $\blacktriangleright$  Ex:
- <Circulo>
- $\leq$ {(10,10)}>
- $< 50$
- ▶ No primeiro exemplo uma linha é especificada entre os pontos (0,0) e (50,100);
- No segundo exemplo um cículo é especificado com centro no ponto (10,10) e raio 50.
- A unidade dos dados do modelo é arbitrária, podendo representar centímetros, milimetros, pixels, etc.
- Os dados do modelo não estão limitados a coordenadas Inteiras.

## Dados Matriciais

- Outra forma de se representar informação gráfica se dá por meio de matrizes de elementos gráficos (pixel elements, pixels or pels);
- Forma adequada para aplicações de fotorealismo;
- Os dados em forma matricial possuem números de coluna e linhas fixos e finitos;
- São muito mais volumosos se comparados aos dados na forma vetorial;
- No entanto o volume de dados apresentado não importa, a carga é constante, diferentemente do modelo vetorial;

# Exemplo de Dado Matricial

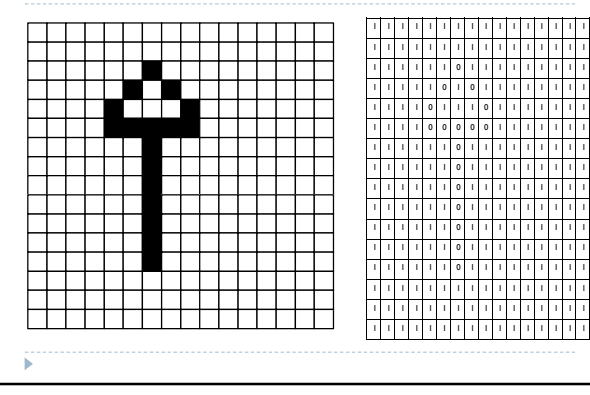

## Demanda em Memória

- Em sua forma mais restrita, dados matriciais utilizam apenas duas cores, preto e branco;
- Neste caso, apenas um bit é necessário para representar cada célula da matriz;
- Ex: imagem de 100x100 pixels Requer 100x100x1=10.000 bits ou 1250 bytes
- Em um caso mais atual, imagine uma imagem contendo 1024x768 pixels. Imagine ainda que são utilizados 24 bits para representar a cor individual de cada pixel. Neste caos serão necessários:

1024x768x24 = 18.874.368 bits ou 2.359.296 bytes

#### Um Breve Histórico

- Desde sua concepção, computadores requereram uma forma de produzir a saída dos resultados de seus cálculos;
- Inicialmente a saída se deu por meio de luzes, depois cartões perfurados, folhas impressas e finalmente por meio de monitores;
- Os primeiros monitores eram na verdade adaptações de visores de radar;
- Eram criados a partir de um tubo de raios catódicos e uma tela de células de fósforo;
- O feixe de elétrons podia ser desviado para incidir sobre uma célula de fósforo específica por meio de indução ectura de restore<br>eletromagnética;
- Tais dispositivos eram naturalmente adequados para modelos vetoriais pois para se desenhar uma primitiva qualquer bastava que se calculasse o nível de defração;

# Histórico

- No entanto a popularização de monitores como dispositivo primário de saída de informação se deu nos computadores da IBM (em especial a série 360) e os minicomputadores da NEC, tal como a série PDP;
- Embora houvesse interesse em gráficos, a preocupação primária se dava com saída de textos – devido a natureza das aplicações primárias na época e as limitações óbvias de memória frente as demandas previamente vistas;
- Outro ponto a ser considerado era o custo associado aos displays gráficos. Um modelo de display muito mais popularizado na época era a televisão, que com alguns ajustes poderia ser utilizada;

# Histórico

- No entanto o modelo de tubo de raios catódicos direcionáveis usando modelos vetoriais persistiu por um considerável tempo, principalmente para aplicações de engenharia;
- Gradativamente no entanto, o modelo matricial foi ganhando espaço e predominância:
- Em condições controladas, apresentar requisitos moderados de memória;
- Mais adequado para apresentação de textos que o modelo vetorial;
- Com o surgimento dos computadores pessoais em meados da década de 70 o interesse por gráficos ganhou novo ímpeto;

# Arquitetura Raster

- A arquitetura de varredura, ou raster se popularizou pelas razões descritas anteriormente;
- Ela funciona da seguinte forma:
- Uma parcena da memória principal é reservada para espelhar a saída de dados. Caso um programa deseje apresentar informação no monitor raster, ele precisa simplesmente escrever de maneira apropriada nesta região de memória;
- A região reservada de memória é lida por uma subrotina do SO e enviada ao controlador de vídeo;
- O controlador traduz os bits enviados e assim ajusta de um a três feixes de eletrons que varrem continuamente o monitor;
- A varredura do monitor é feita da esquerda para direita, e de cima para baixo em frequências de 50 ou 60 Hertz;

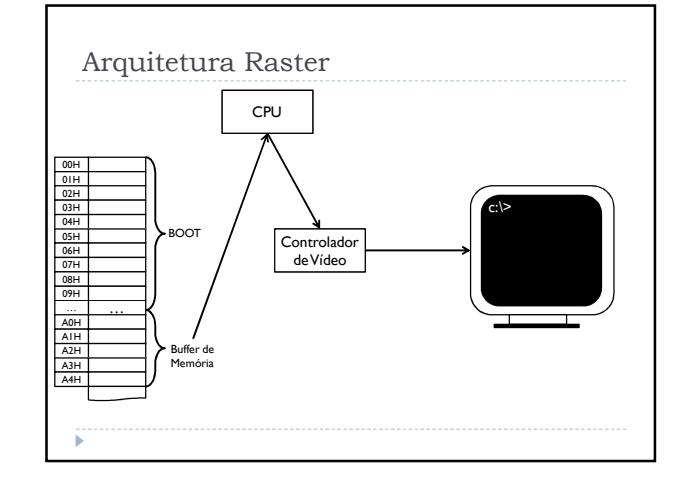

#### Buffer de Memória

- Originalmente, o buffer de memória era apenas uma região reservada da memória principal (RAM);
- Em sistemas antigos, sem hardware dedicado para computação gráfica a memória ela lida por uma subrotina do SO (um rudmento de device driver) e enviada pelo barramento de dados para o controlador de vídeo;
- O montante de memória reservada varia; Por exemplo para apresentação de texto, considerando o padrão de 80 colunas e 60 linhas faz-se necessário um buffer de memória de 4,8k bytes.
- Para uma tela gráfica de de 360x480 usando uma paleta de 256 cores, são necessários 307,2k bytes.
- Problemas com o modelo: Barramento ocupado durante a transmissão de dados para o
- controlador; A CPU fica ocupada executando a subrotina de atualização de tela;

## CPU e SO

- A CPU é alocada uma vez a cada 1/60 segundos para transferir o montante reservado pelo buffer de vídeo da memória para o controlador de vídeo;
- Note que o trabalho da subrotina de atualização de tela é consideravelmente simples, copia da memória e escreve no buffer de dados;
- Esta requisição foi aliviada com a invenção da técnica de DMA (Direct Memory Access).

## Controlador de Video

- ▶ O controlador de vídeo inicialmente era um chipset dedicado presente na placa mãe;
- Sua função era traduzir os bytes do buffer de memória para sinais que controlar o tubo de raios catódicos;
- O aspecto fundamental refere-se ao *timing! no controle*;
- Em um monitor monocromático, o bit correspondente à célula de fósforo sob a qual o feixe de electrons incide no momento é consultada. Caso o valor seja "0" o feixe é atenuado não excitando assim os átomos de fósforo. Caso o valor seja "1" o feixe é mantido em força excitando assim os átomos de fósforo e acendendo o pixel;

# Controlador de Vídeo

- No caso de monitores coloridos o processo é praticamente o mesmo;
- Normalmente ao invés de um único feixe de electrons, três são utilizados;
- As células de fósforo também são divididas em uma latice de três células;
- Para se controlar a cor que se deseja apresentar, a intensidade dos feixes individuais é ajustada.

# Monitor Raster (Originalmente CRT)

- Num monitor raster, o feixe de electrons fica "varrendo" a tela da esquerda para direita e de cima para baixo, 50 ou 60 vezes por segundo;
- O esquema de movimento do feixe não muda, a única parte controlável do sistema é a intensidade do feixe de electrons;

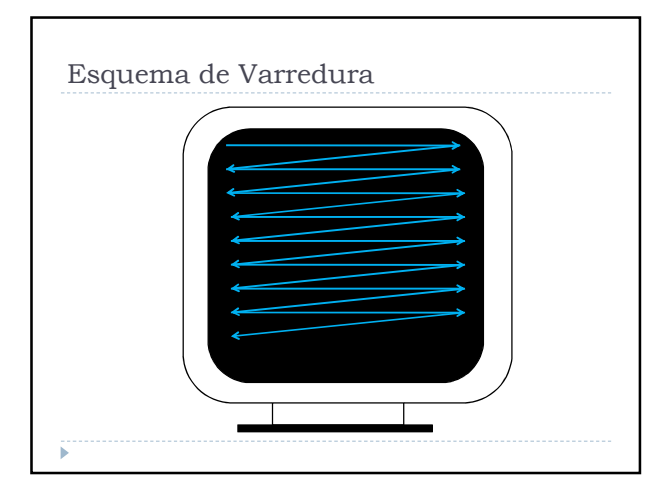

# Setup de Hardware Atual

- Em termos de dispositivos de saída pouco mudou!
- Monitores CRT raramente são utilizados. Foram substituidos por Displays LED, OLED, Plasma, etc.
- A tecnologia construtiva é diferente, no entanto eles continuam a funcionar utilizando o esquema de varredura, de 50 a 60 vezes por segundo;
- Há algumas novidades, tal como displays translucidos

## Setup de Hardware Atual

- Há alterações na arquitetura do sistema computacional para acomodar os requisitos de gráficos;
- A primeira alteração relevante, refere-se a um barramento dedicado de dados apenas para a transferência de dados de vídeo entre a memória e o controlador de vídeo (mais provavelmente entre a memória primária e a placa de vídeo);
- A CPU é muito pouco utilizada pelo processo de refresh, visto que a um chipset dedicado ao processo;

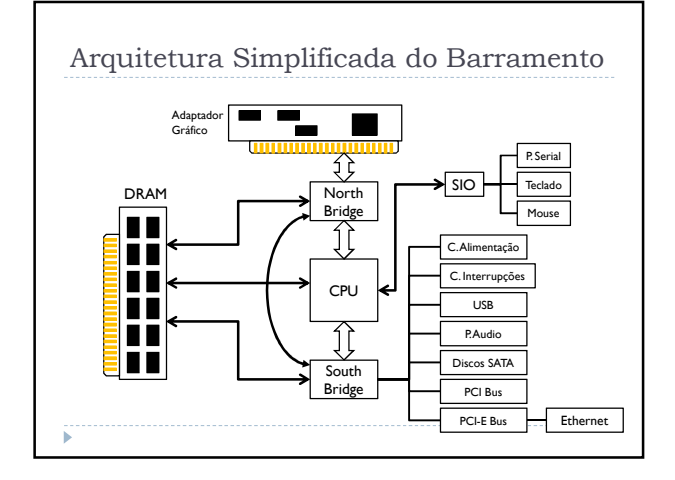

# Setup de Hardware Atual

- Na memória principal é mantido atualmente apenas o modelo;
- A renderização final é feita na memória de vídeo que geralmente fica localizada na placa de vídeo;
- A placa de vídeo é essencialmente um sistema computacional por si só, com um processador (GPU – Graphics Processing Unit) dedicado a rasterizar o modelo;